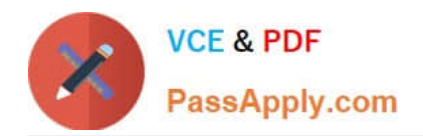

# **1Z0-1033-20Q&As**

Oracle CPQ Cloud Service 2020 Implementation Essentials

# **Pass Oracle 1Z0-1033-20 Exam with 100% Guarantee**

Free Download Real Questions & Answers **PDF** and **VCE** file from:

**https://www.passapply.com/1z0-1033-20.html**

100% Passing Guarantee 100% Money Back Assurance

Following Questions and Answers are all new published by Oracle Official Exam Center

**C** Instant Download After Purchase **83 100% Money Back Guarantee** 365 Days Free Update

800,000+ Satisfied Customers

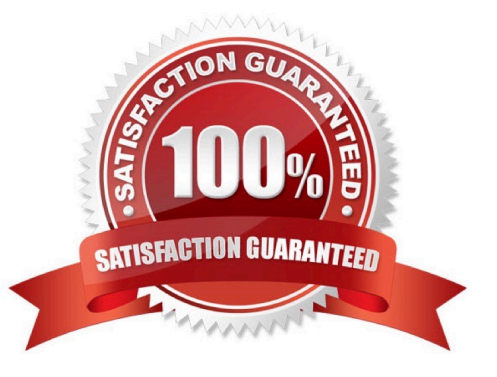

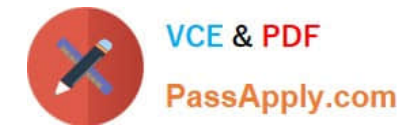

#### **QUESTION 1**

Which two scenarios are valid for looping by using XSL Snippets? (Choose two.)

- A. You want to display a table of single-select, quote-level Commerce attributes.
- B. The data in the line item grid must be displayed as a table.
- C. The grid selector cannot handle the conditions that you need to implement.
- D. The data needs to be manipulated before being used in loop conditions.

Correct Answer: CD

#### **QUESTION 2**

For a multi-language Document Designer template, which of the following two activities are possible for the nondefault language view? (Choose two.)

- A. Add new image element in a section.
- B. Add or remove table element\\'s rows and columns.
- C. Change text content.
- D. Move text elements between elements and layouts.
- E. Modify date and currency formats.

Correct Answer: AE

#### **QUESTION 3**

A user tries to upload the following Parts file from the ExampleParts\_Testsite\\'s.zip ZIP file by using FTP:

ExampleParts\_Testsite\\'s.csv.

What causes the Parts upload to fail based on the file name?

- A. The file name exceeds character limits.
- B. CSV files are not valid file extensions that can be uploaded by using FTP.
- C. The "\_" used in the file name is invalid.
- D. The apostrophe used in the file name is invalid.

Correct Answer: D

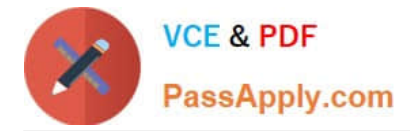

### **QUESTION 4**

You want to perform a configuration migration from a development site to a QA site. What is the Oracle-recommended way to accomplished this?

A. Using a DB Link, log in to the development site through the Migration Center section, select the components that need to be migrated, and start the migration.

B. Open Migration Center in the development site, log in to the QA site through the Migration Center section, select the components that need to be migrated, and start the migration.

C. Open Migration Center in the QA site, log in to the development site through the Migration Center section, select the components that need to be migrated, and start the migration.

D. Download the components that need to be migrated from the development site and upload them to the QA site.

Correct Answer: C

#### **QUESTION 5**

When defining a new user, which Type value can grant a user account complete access to the CPQ Cloud site?

- A. Administration with Create/Modify Users selected
- B. FullAccess with Create/Modify Users selected
- C. Superuser with Create/Modify Users selected
- D. Root with Create/Modify Users selected
- E. AdminAccess with Create/Modify Users selected

Correct Answer: B

#### **QUESTION 6**

Given the following code:

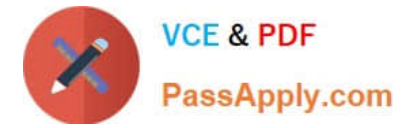

```
xmlPayload = "<?xml version= "1.0" encoding="UTF-8"?><library><book lang= "en">Spring in
Action</book><book lang= "fr">J2EE Blueprint</book></library>";
xpaths = string [1];xpaths [0] = "/library/book/0.ang";
output = rwadxmlmultiple (xmlPayload, xpaths);
for xpath in xpaths {
           print (" (key) = (" + xpath +") ");
           values = string [1];values = get (output, xpath);for value in values{
                   print (" (value) = (" + value + ") ");
           Ŧ
J.
return " ";
What will be returned? 
A. (key) = //ibrary/book@lang)(value) = (en)(value) = (fr)B. (key) = \langle/lang/book/library)(value) = (en)(value) = (fr)C. (key) = (/library/book/@lang)(value) = (English)(value) = (French) 
D. (key) = (/library/book/@lang)(value) = (Spring in Action)(value) = (J2EE Blueprint)
```

```
Correct Answer: B
```
## **QUESTION 7**

What does the function getconfigattrvalue () return?

- A. Returns all Text Area Attribute values only
- B. Returns the values of configuration attributes in Commerce
- C. Returns all Menu Attribute values only
- D. Returns the values of configuration attributes in Config

Correct Answer: B

#### **QUESTION 8**

The following BML code in Config encountered an HTTP 404 error from someurl.com.

```
urldatabypost ("http://someurl.com", "a1=v1&a2=v2", "call failed")
```
Which two statements are true? (Choose two.)

A. An unhandled exception will be displayed in red text at the top of the configuration screen.

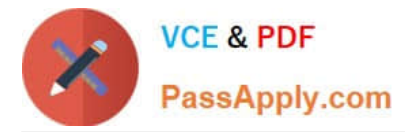

B. The HTTP error will be captured in the CPQ Cloud Error Logs: bm.log.

C. An HTTP error will be displayed in red text with the message "HTTP 404 Not Found" at the top of the configuration screen.

- D. The call will return "call failed."
- E. The call will return "HTTP 404 Not Found."

Correct Answer: AD

#### **QUESTION 9**

How can you prevent users with the RestrictedAccess user type from creating a new transaction using Transaction Manager?

A. Go to the Commerce Process admin page and open the participant profiles of the start step. Remove all user access rights entries for RestrictedAccess

B. Navigate to the Process Invocation admin page and remove the user access rights entries for RestrictedAccess for all pages.

C. Open the Commerce Process admin page, navigate to Process Actions, click Access Rights for the New Transaction action, and remove all company type and user type RestrictedAccess entries.

D. Open the Commerce Process admin page, navigate to Process Manager, click Access Rights, and make sure that RestrictedAccesss user type is not selected.

Correct Answer: C

#### **QUESTION 10**

Which three BOM Mapping Tables are required to map Configuration attributes to BOM items and Commerce Transaction Line attributes using a simple Table-Based BOM Mapping Configuration rule? (Choose three.)

- A. BOM Attribute Translation
- B. BOM Attribute Definition
- C. BOM Item Definition
- D. BOM Item Mapping
- E. BOM Attribute Mapping

Correct Answer: ACE

#### **QUESTION 11**

The user would like to run the "SFDC Quote Upsert" on a commerce action. Where would the user define this within CPQ?

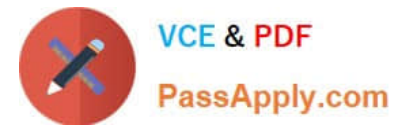

- A. The user will define the action to run in the SOAP Generator XSL.
- B. The user will select the "SFDC Quote Upsert" from the Integration list in the Integration tab on the commerce action.
- C. The user will select the "SFDC Quote Upsert" from the Modify tab in the commerce action.
- D. The user will define the relation in the Integration Center under the Integration Platfrom within the Admin Homepage.

Correct Answer: B

#### **QUESTION 12**

A red "X" appears instead of a part (item) in a configuration. What causes this?

- A. The Recommended Item rule is recommending a part that does not exist.
- B. The Recommended Item rule is not firing.
- C. The Recommended Item rule is recommending more than one-part number.
- D. The Recommended Item rule is recommending an incorrect price for the part number.

Correct Answer: A

#### **QUESTION 13**

In Commerce, what is the order of operations for the standard Modify sequence?

- A. Modify tab, Advanced Default function, Formulas, After Formulas Advanced Modify function
- B. Modify tab, Before Formulas Advanced Modify function, After Formulas Advanced Modify function
- C. Integration, Before Formulas Advanced Modify function, Formulas, After Formulas Advanced Modify function
- D. Modify tab, Before Formulas Advanced Modify function, Formulas, After Formulas Advanced Modify function
- E. Before Formulas Advanced Modify function, Formulas, After Formulas Advanced Modify function

Correct Answer: D

#### **QUESTION 14**

Which two items are not included in an environment refresh?

- A. Automated FTP upload to CPQ schedule
- B. Active sessions
- C. Users
- D. Commerce transactions

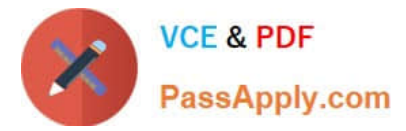

E. Configuration administration

Correct Answer: AE

# **QUESTION 15**

Given the following code:

strArr1 = string []  $\{$ "1", "2", "3"};

 $\texttt{strArr2} = \underline{\qquad \qquad }$ 

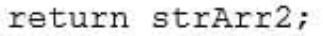

Which one of the following statements, when placed in the blank space, will give strArr2 a value of "123?"

- A. join (strArr1,"")
- B. join (strArr1, " ")
- C. combine (" ", strArr1)
- D. combine (strArr1, "")
- Correct Answer: B

[1Z0-1033-20 Practice Test](https://www.passapply.com/1z0-1033-20.html) [1Z0-1033-20 Study Guide](https://www.passapply.com/1z0-1033-20.html) [1Z0-1033-20 Exam](https://www.passapply.com/1z0-1033-20.html)

**[Questions](https://www.passapply.com/1z0-1033-20.html)**